## **[Arduino](http://www.arduino.cc/): [Playground](http://www.arduino.cc/playground/)**

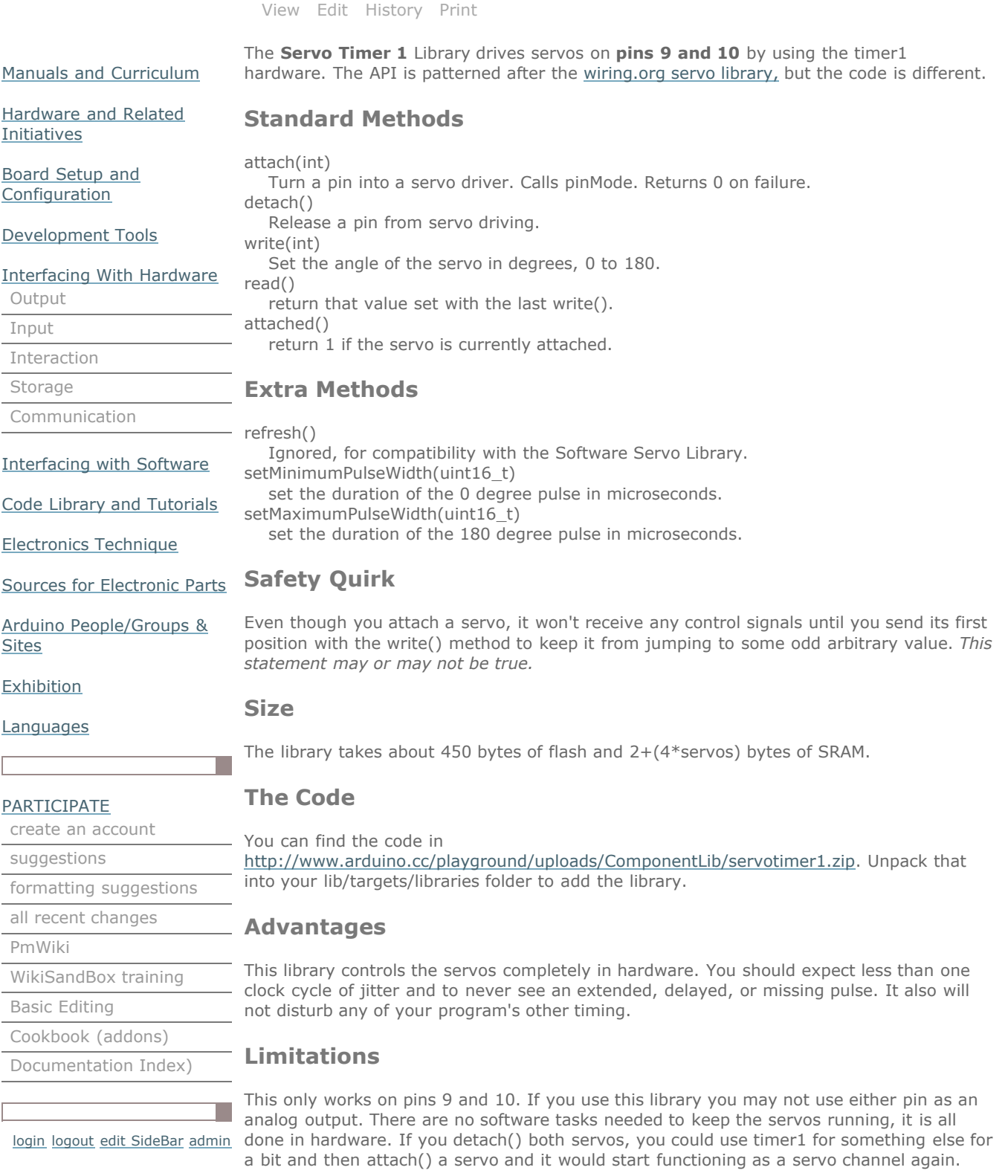

## **An Example**

The following code lets you send strings like "90s" and "80w" to position servos on pin 14 and 15 (analog in 0 and 1) to 90 degrees and 80 degrees. You can also use "d" to detach the servo on pin 15 and "a" to reattach it. Ok, it is a silly program but it works for testing.

```
//Example code for using ServoTimer1 library
// hardware control of up to two servos, on Arduino pins 9 & 10 
->#include <ServoTimer1.h>
ServoTimer1 servo1;
ServoTimer1 servo2;
void setup()
{
   pinMode(1,OUTPUT);
   servo1.attach(9);
   servo2.attach(10);
 Serial.begin(19200);
 Serial.print("Ready");
}
void loop()
{
  static int v = 0;
   if ( Serial.available()) {
   char ch = Serial.read();
 switch(ch) {
 case '0'...'9':
v = v * 10 + ch - '0'; break;
 case 's':
        servo1.write(v);
       v = \theta;
 break;
 case 'w':
        servo2.write(v);
         v = 0;
 break;
 case 'd':
        servo2.detach();
 break;
 case 'a':
        servo2.attach(15);
        break;
    }
   }
   Servo::refresh(); // not needed, for compatibility with the software servo library
}
```